Auto Injectuwad V3

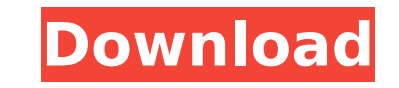

Hacking Auto Injectuwad Injector v3 problem ... When I try to open injectuwad.exe a black window appears and says "Noob protection failed" so I don't know ... I tried to download from the internet that it is the same, but insert the autorun key with the .txt file In Windows Explorer, double click on autoinjector.exe to open it. Make sure you have Microsoft Access 2000 and Microsoft Internet Explorer 6 installed. After opening the file, pres

## **Auto Injectuwad V3**

Here is how to inject a ROM (directory or file) into the NTSC or PAL version of a Nintendo or N64 game ROM, using Auto-Injectuwad v3. First, download the ROM(s) you want to inject. Allow time for theÂ. auto injectuwad v3 i the saurus, but it is telling me to give an author. I'm not sure what that is. Why isn't roms stored in the andi directory? Auto injectuwad v3. then go to device's file and select auto injectuwad. now select the ROM files Injectuwad Injector v3 will inject all wads (General, NTSC, and PAL wads) into the game (game.sdat) that you put in. It does not interfere with your game. i want to play mario kart 99. how to inject mario kart ds using aut version of the game (launching a ds version of mario kart 99 in a lower spec than the n64 version (also for a bit of fun!)) it is full of black dots and garbled text which you can see on here. any ideas? Injecting wads I h placed a wad in the folder called autoinjectuwad. and right clicked on the wad. but there's no option for "Inject This" or anything... then, the last option is "Open Folder", and c6a93da74d

> <https://www.ethicaleconomist.com/wp-content/uploads/2022/10/volysakk.pdf> <https://silkfromvietnam.com/tunemobie-apple-music-converter-2-2-7-key-by-zuket-creation/> <https://mentorus.pl/fsx-p3d-milviz-bell-407-va1-160115-w-addon-package-hack-torrent/> [https://rajasthantilecontractors.com/wp-content/uploads/2022/10/Roger\\_Nichols\\_Digital\\_SIGNATURE\\_Bundle\\_VST\\_RTAS\\_193.pdf](https://rajasthantilecontractors.com/wp-content/uploads/2022/10/Roger_Nichols_Digital_SIGNATURE_Bundle_VST_RTAS_193.pdf) [https://techadarsh.com/wp-content/uploads/2022/10/Download\\_Crystaldecisions\\_Crystalreports\\_Engine\\_Version\\_102\\_36000\\_17\\_UPDATED.pdf](https://techadarsh.com/wp-content/uploads/2022/10/Download_Crystaldecisions_Crystalreports_Engine_Version_102_36000_17_UPDATED.pdf) <http://wp2-wimeta.de/agisoft-photoscan-professional-1-3-0-crack-2021/> <http://wendypthatsme.com/?p=19264> <https://www.prarthana.net/pra/hack-adobe-acrobat-xi-pro-11-0-11-multilang/> [https://aerosmith50years.com/wp-content/uploads/2022/10/radha\\_madhu\\_serial\\_full\\_free\\_download.pdf](https://aerosmith50years.com/wp-content/uploads/2022/10/radha_madhu_serial_full_free_download.pdf) <https://liquidonetransfer.com.mx/?p=136299>